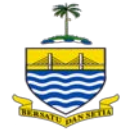

## **BORANG PERMOHONAN / PENAMATAN AKAUN VPN KERAJAAN NEGERI PULAU PINANG**

**Bahagian Teknologi Maklumat dan Komunikasi Negeri**  Pejabat Setiausaha Kerajaan Negeri Pulau Pinang **Aras 24, KOMTAR, 10503 Pulau Pinang.** 

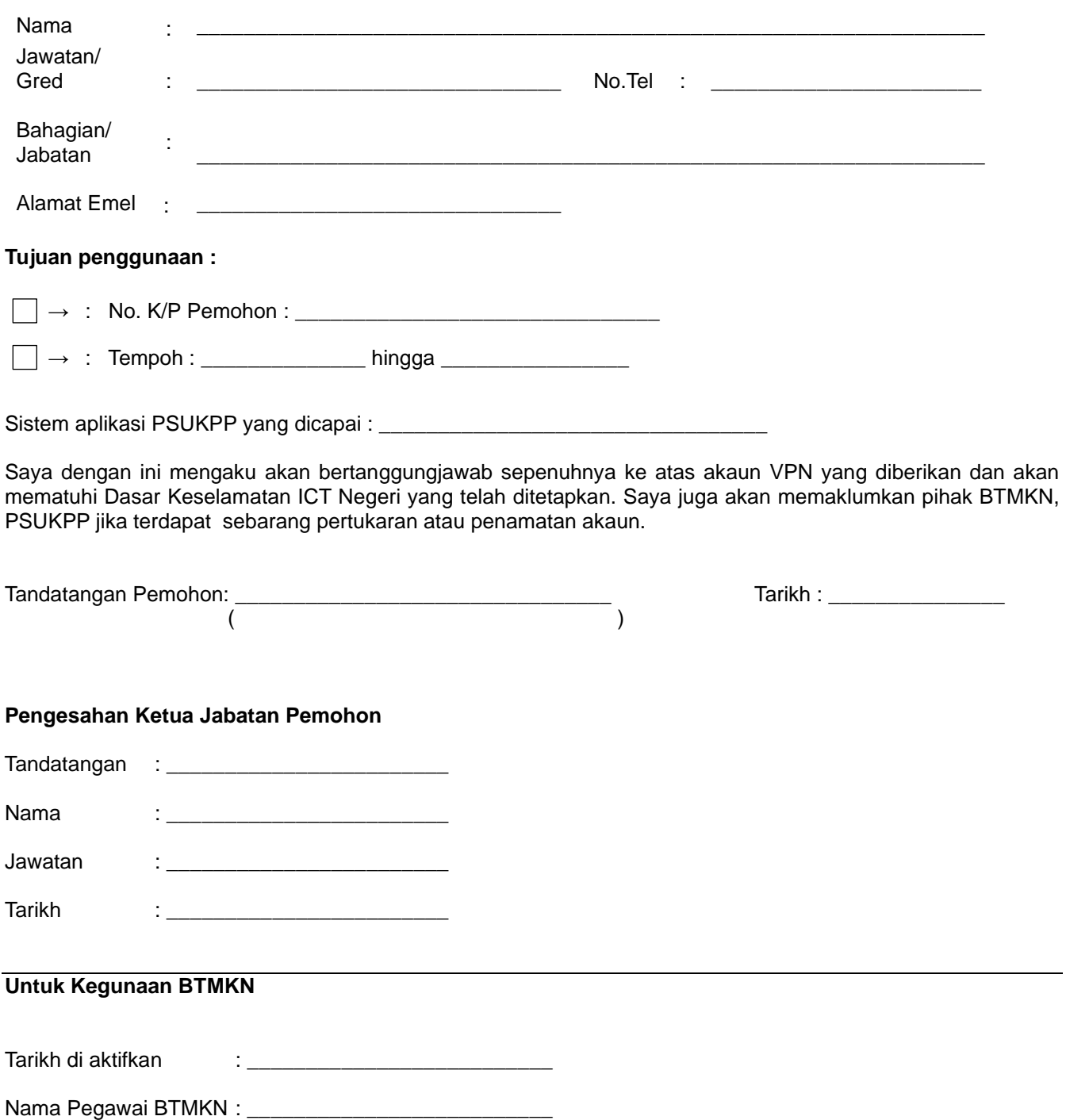